## **ことでんパズル**

## **あそびかた**

スタート画面の右下の赤枠のスペースに面した画像をクリックすると、その画像がスペースに移動します。 同じように画像を移動させていき、写真を完成させよう!

スタート画面

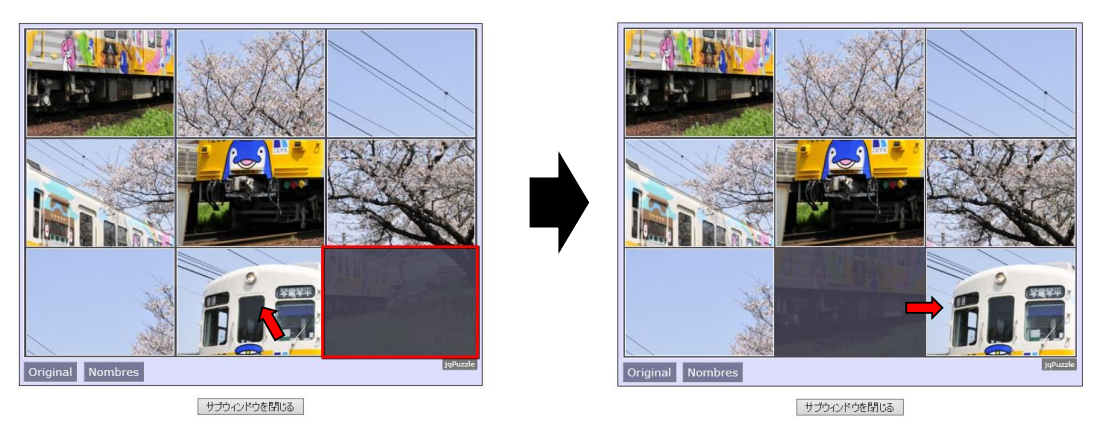

**赤い矢印の画像をクリックすると**

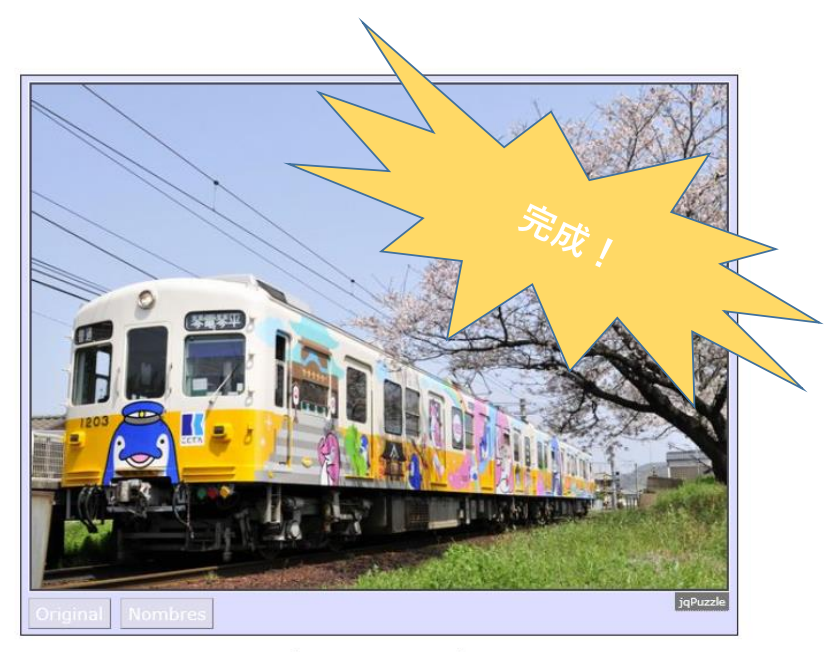

サブウィンドウを閉じる